# JavaScript Functions:-

A JavaScript function is a block of code designed to perform a particular task.

A JavaScript function is executed when "something" invokes it (calls it).

## JavaScript Function Syntax

A JavaScript function is defined with the function keyword, followed by a **name**, followed by parentheses **()**.

Function names can contain letters, digits, underscores, and dollar signs (same rules as variables).

The parentheses may include parameter names separated by commas: **(***parameter1, parameter2, ...***)**

The code to be executed, by the function, is placed inside curly brackets: **{}**

```
function name(parameter1, parameter2, parameter3) {
  // code to be executed
}
```
### Example save file (**simplefunction.html** file):-

```
<!DOCTYPE html>
```
<html>

<body>

<h2>JavaScript Functions</h2>

<p>This example calls a function which performs a calculation, and returns the result:</p>

```
<p id="demo"></p>
```
<script>

```
function myFunction(p1, p2)
{
 return p1 * p2;
}
```
document.getElementById("demo").innerHTML =  $myFunction(4, 3);$ 

</script>

</body>

</html>

## Function Invocation:-

The code inside the function will execute when "something" **invokes** (calls) the function:

When an event occurs (when a user clicks a button)

- When it is invoked (called) from JavaScript code
- Automatically (self-invoked)

### Function Return:-

When JavaScript reaches a return statement, the function will stop executing.

If the function was invoked from a statement, JavaScript will "return" to execute the code after the invoking statement.

Functions often compute a **return value**. The return value is "returned" back to the "caller":

#### Example

Calculate the product of two numbers, and return the result:

```
let x = myFunction(4, 3); // Function is called, return value will end
up in x
function myFunction(a, b) {
 return a * b; // Function returns the product of a and b
}
```
to run above example save following code in file name returnfunction.html :-

<!DOCTYPE html>

<html>

<body>

<p id="demo"></p>

<script>

var  $x = myFunction(4, 3);$ 

```
document.getElementById("demo").innerHTML = x;
```
function myFunction(a, b) { return a \* b; } </script> </body> </html> Output:- 12

### Why Functions?

You can reuse code: Define the code once, and use it many times.

You can use the same code many times with different arguments, to produce different results.

# JavaScript Classes:-

## JavaScript **Class** Syntax

Use the keyword class to create a class.

Always add a method named constructor():

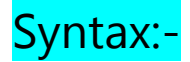

```
class ClassName
```

```
{
 constructor() { ... }
}
```
### Example:-

```
class Car 
{
constructor(name, year) 
{
     this.name = name;
     this.year = year;
  }
```
}

he example above creates a class named "Car".

The class has two initial properties: "name" and "year".

A JavaScript class is **not** an object.

It is a **template** for JavaScript objects.

## Using a Class

When you have a class, you can use the class to create objects:

### Example

```
let myCar1 = new Car("Ford", 2014);let myCar2 = new Car("Audi", 2019);
```
#### **Now write following code in file calssexample.html:-**

```
<!DOCTYPE html>
<html>
<body>
<p id="demo"></p>
<script>
class Car {
 constructor(name, year) {
   this.name = name;
  this.year = year;
 }
}
```

```
const myCar = new Car("Ford", 2014);
document.getElementById("demo").innerHTML =
myCar.name + " " + myCar.year;
</script>
```
</body>

</html>

Output:-

Ford 2014

The example above uses the **Car class** to create two **Car objects**.

The constructor method is called automatically when a new object is created.

### Class Methods

Class methods are created with the same syntax as object methods.

Use the keyword class to create a class.

Always add a constructor() method.

Then add any number of methods.

#### Syntax:-

```
class ClassName {
  constructor() { ... }
  method1() \{ ... \}method_2() \{ \ldots \}
```

```
 method_3() { ... }
}
```
Create a Class method named "age", that returns the Car age:-

### Example save file name Car.html :-

<html>

<body>

<p id="demo"></p>

<script>

```
class Car 
{
  constructor(name, year) 
{
    this.name = name;
    this.year = year;
  }
  age() 
{
    let date = new Date();return date.getFullYear() - this.year;
  }
}
let myCar = new Car("Ford", 2014);
```

```
document.getElementById("demo").innerHTML =
"My car is " + myCar.age() + " years old.";
```
</script>

</body>

</html>

**Output:-**

My car is 8 years old.

#### You can send parameters to Class methods:-

#### Example <!DOCTYPE html> <html> <body> <p id="demo"></p> <script> class Car { constructor(name, year) { this.name = name; this.year = year; } age(x) { return x - this.year; } } let date = new Date();

```
let year = date.getFullYear();
let myCar = new Car("Ford", 2014);
document.getElementById("demo").innerHTML=
"My car is " + myCar.age(year) + " years old.";
</script>
```
</body>

</html>

Output:-

My car is 8 years old.

## Class Inheritance:-

To create a class inheritance, use the extends keyword.

A class created with a class inheritance inherits all the methods from another class:

#### Example

Create a class named "Model" which will inherit the methods from the "Car" class:-

<!DOCTYPE html>

<html>

<body>

```
<p id="demo"></p>
```
#### $\leq$ script $>$

```
class Car {
  constructor(brand) {
     this.carname = brand;
  }
  present() {
     return 'I have a ' + this.carname;
  }
}
class Model extends Car {
  constructor(brand, mod) {
     super(brand);
    this.model = mod;
  }
  show() {
    return this.present() + \prime, it is a \prime + this.model;
  }
}
let myCar = new Model("Ford", "Mustang");
document.getElementById("demo").innerHTML = myCar.show();
</script>
</body>
</html>
Output:-
```
I have a Ford, it is a Mustang

The super() method refers to the parent class.

By calling the super() method in the constructor method, we call the parent's constructor method and gets access to the parent's properties and methods.

Inheritance is useful for code reusability: reuse properties and methods of an existing class when you create a new class.